## SARI: interactive & online time series analysis software

## Alvaro Santamaría-Gómez

GET, Université de Toulouse, CNRS, IRD, UPS, Toulouse, France [alvaro.santamaria@get.omp.eu](Présentation1.pdf)

More details can be found in Santamaría-Gómez, A. (2019) **SARI: interactive GNSS position time series analysis software**. GPS Solut. 23: 52. DOI: 10.1007/s10291-019-0846-y

Lomb-Scargle periodogram: original (black) model residuals (green)

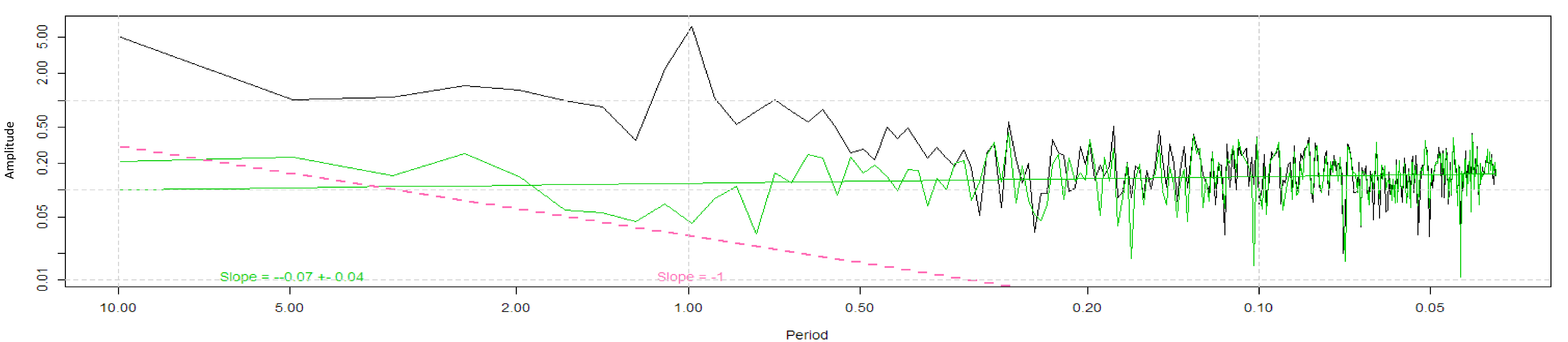

Fig. 2. Lomb periodograms of the original series in Fig. 1 (black) and of the residuals of the UKF model fit in Fig. 1 (green). The slope of the residuals periodogram (green) and that corresponding to the flicker noise (dashed pink) are also shown. Units are the same as in Fig. 1.

## **Continuous wavelet transform: model**

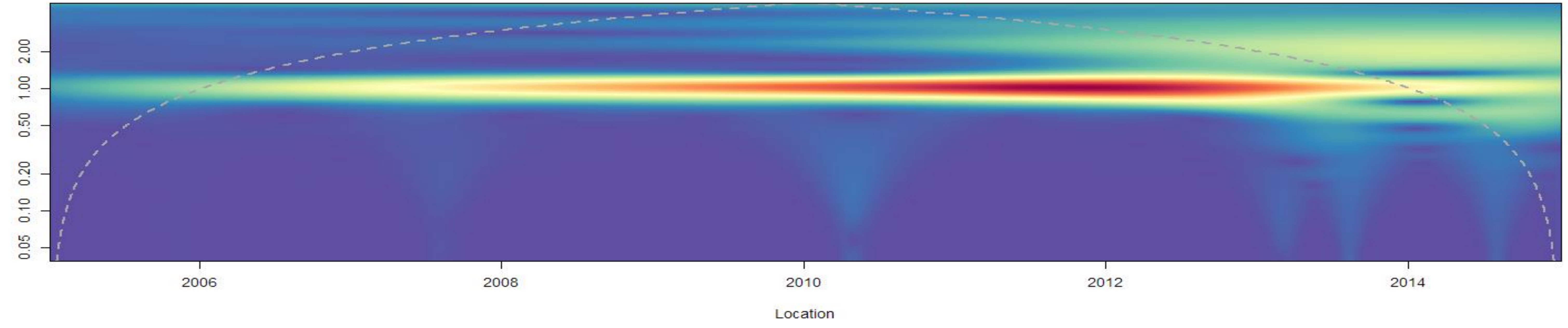

**4èmes Rencontres Scientifiques et Techniques RESIF, Biarritz, 12-14 novembre 2019** 

Fig. 3. Scaleogram heat map showing the frequency and time distribution of the signal power in the UKF fit series of Fig. 1. The dashed line represents the cone of influence of the wavelet transform. Scale units are cycles-per-time-unit in Fig. 1.

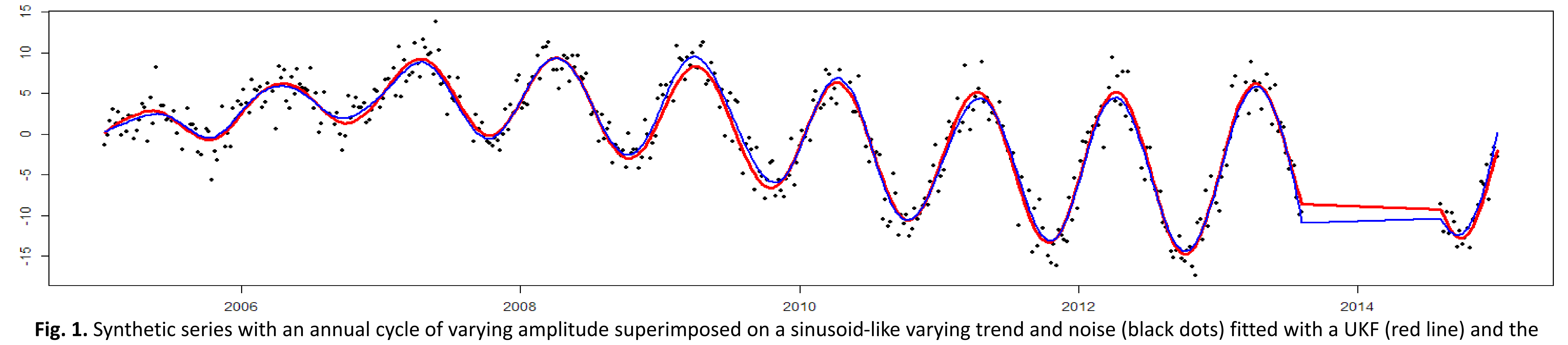

Vondrák smoother (blue line). Units are whatever you want they to be.

Scale

## **Examples**

- Fit linear, polynomial, sinusoidal, logarithmic, exponential and stepchange models.
- Fit time-variable models using a first-order extended Kalman filter (EKF) or an unscented Kalman filter (UKF). See **Fig. 1**.
- Test the statistical significance of the estimated offsets in the series against colored noise.
- Remove specific periods of data or individual outliers one-by-one or automatically using a threshold.

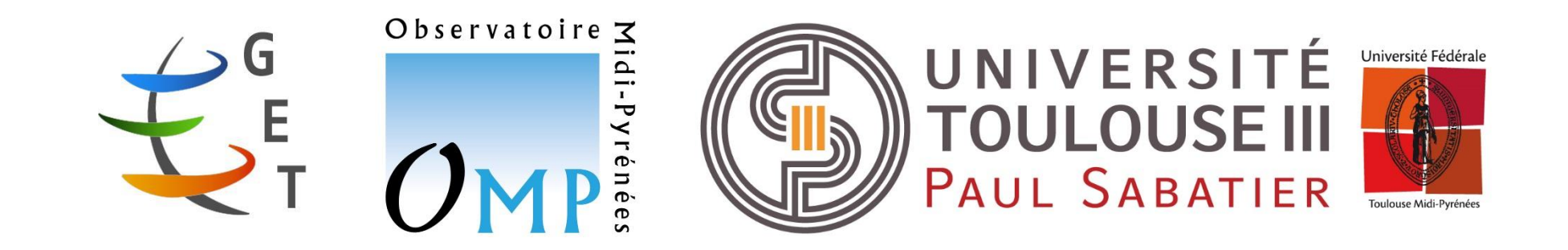

What is it? The sum of the series interactively an online tool to analyze time series interactively How much for using it? Nothing Where is it? At<https://alvarosg.shinyapps.io/sari> Muhere is it? Who can use it? The Connection Connection Anyone having an Internet connection What can I do with it? For instance, you can ...

- Band-pass filter the series using the Vondrak smoother. See **Fig. 1**. Average, reduce and regularize the sampling rate.
- 
- 
- Estimate the power-law noise content with fixed/free spectral index. Upload any unevenly sampled time series in different formats.
- Fit a non-parametric periodic waveform not having a sinusoidal shape.
- Compare and correct the series with a secondary series from a model (loading, post-seismic, etc.) or from a nearby station.
- Display equipment changes from a IGS-like station log, a GAMIT-like station.info file or a customized offset file (earthquake dates).
- 
- Estimate the Lomb periodogram. See **Fig. 2**. Estimate the linear trend using the discontinuity-free MIDAS algorithm.
- Estimate the wavelet transform. See **Fig. 3**. Automatically detect discontinuities (aka offsets, step-changes).
	-
	- Estimate the histogram of the residuals and assess their stationarity using two different tests.
	- Save the analysis results in a self-contained file and apply the same model to a different series.
	- And many more awesome things … or if they are not implemented you can suggest them to me!